## **ՏՐՈՀՈւՄ ԵՌՅԱԿՆԵՐԻ**

Տրված բնական թիվը վերջից տրոհել եռյակների մեկը մյուսից անջատելով ստորակետով:

## **Մուտքային տվյալներ.**

Մուտքի միակ տողում տրված է բնական թիվ, որի թվանշանների քանակը չի գերազանցում 100-ը:

## **Ելքային տվյալներ.**

Ելքում պետք է արտածել խնդրի պատասխանը:

## **Օրինակ.**

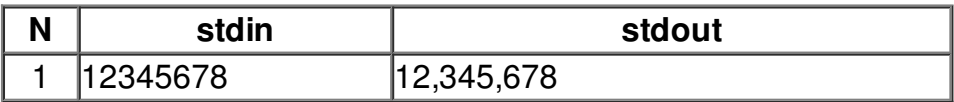